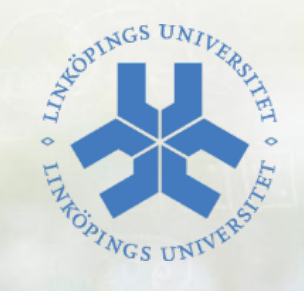

1

## **FÖRELÄSNING 4**

*Feleknih* 

E Erourings

**Logik-,Webblager, Exceptions och Kafka**

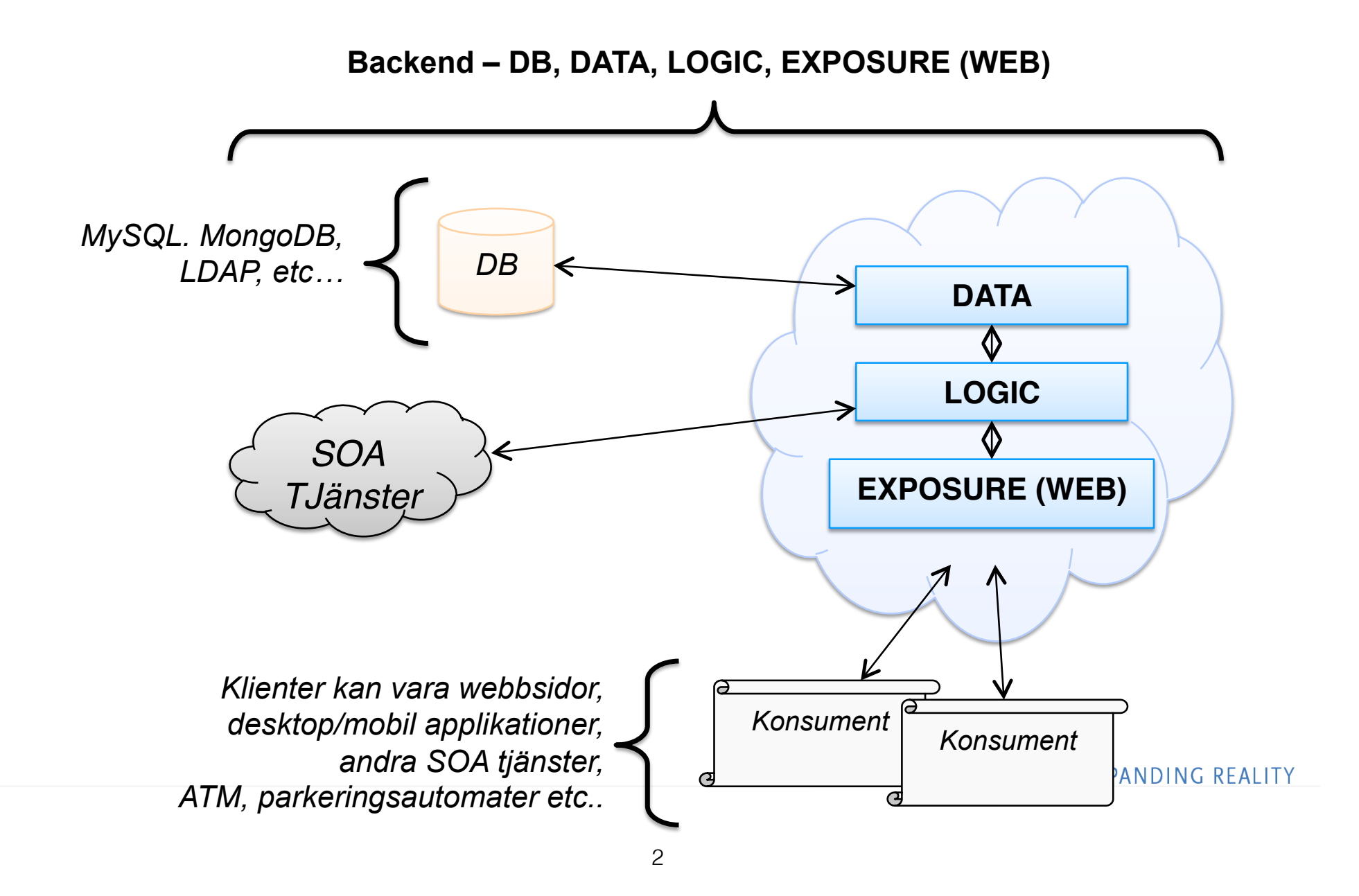

#### Datalager

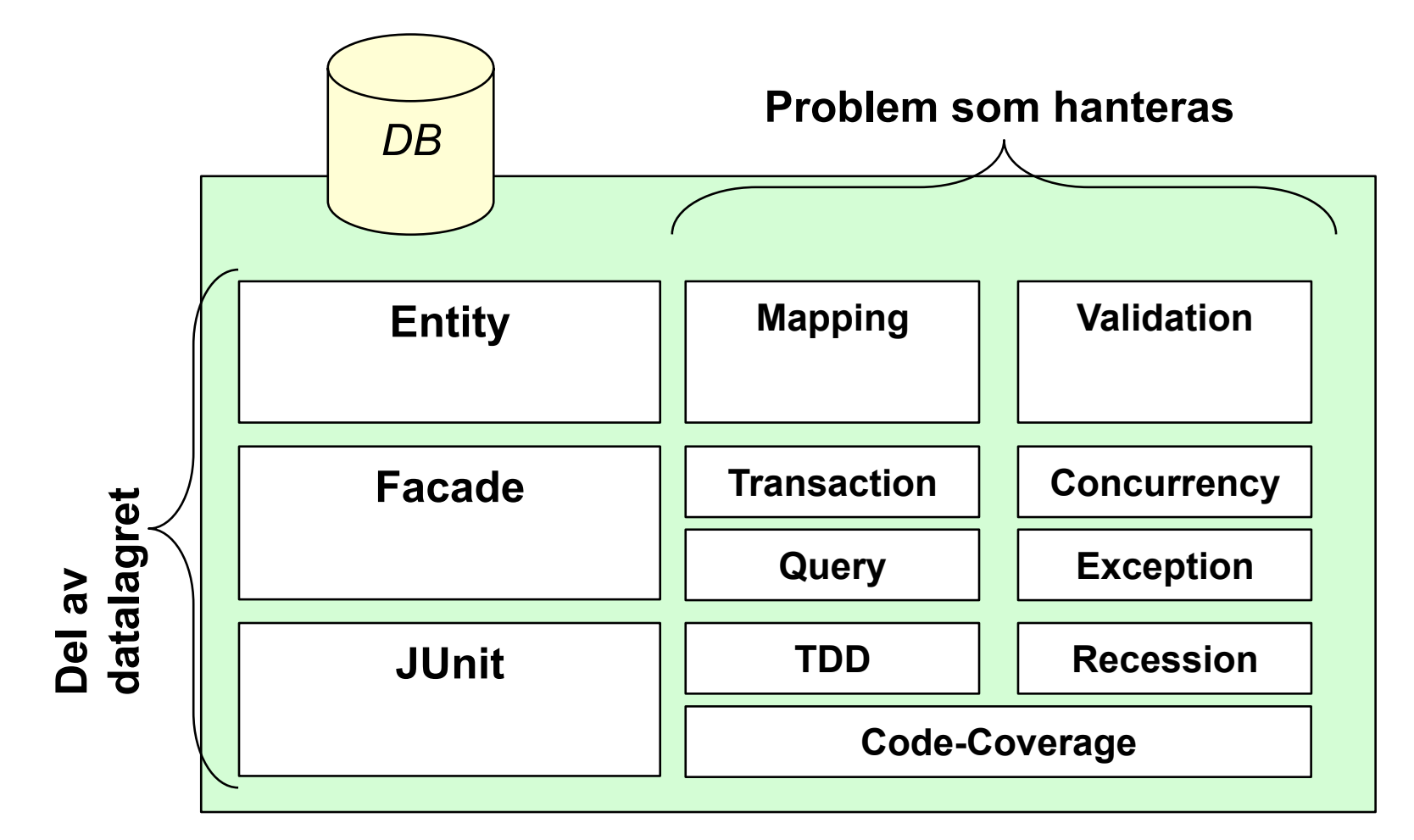

**LIU EXI** 

#### **Datalager**

- I datalagret är det utvecklaren av tjänsten som bestämmer. Ingen kommer direkt åt databasen utan datalagret, och ingen vet hur data sparas, skulle kunna vara en XML fil eller "tape" (abstraktion).
- Datalagret känner inte till omvärlden eller resten av företaget, utan lever i sin egna värld med egna regler.
- Datalagret har ett ansvar, att skriva och hämta data på ett säkert och stabilt sätt.
- Att helt plötsligt börja skicka ut SMS, starta servrar eller skicka pappersfakturor från datalagret vore att bryta mot att bara ha ett ansvar.

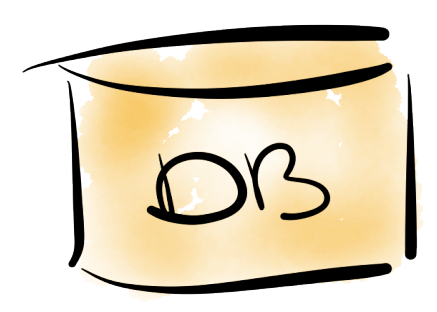

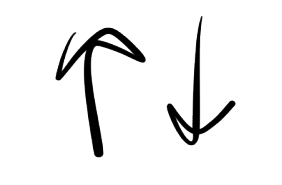

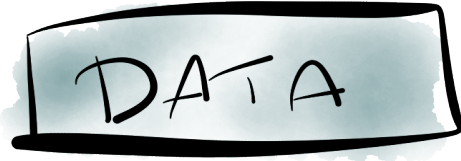

#### Business Logic Layer

- Business Logic Kan förklaras som de funktioner som får "företaget" eller "systemet" att fungera.
- T ex för en p-automat kan det vara **printTicket**, **ejectChange** etc. För en webbplats kan det vara **registerUser**, **loginUser** etc.

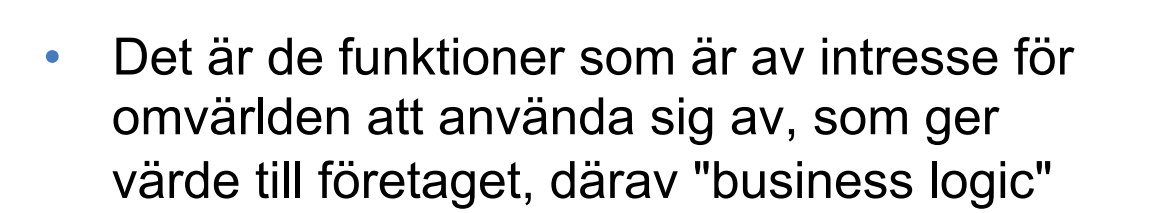

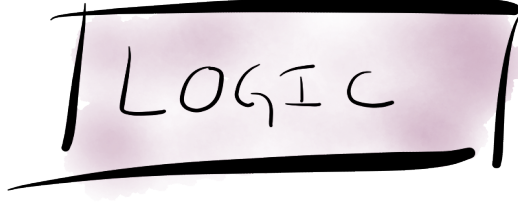

#### Business Logic Layer

- För att skapa värde till företaget behöver logiklagret göra två saker:
- 1. Anrop till externa tjänster inom och utom företaget. Man kan behöva anropa t ex openID för inloggning, skapa Git konton, skicka faktura, skriva till Twitter etc.
- 2. Kommunicera med datalagret (man skulle kunna ha fler datalager i samma SOA tjänst)

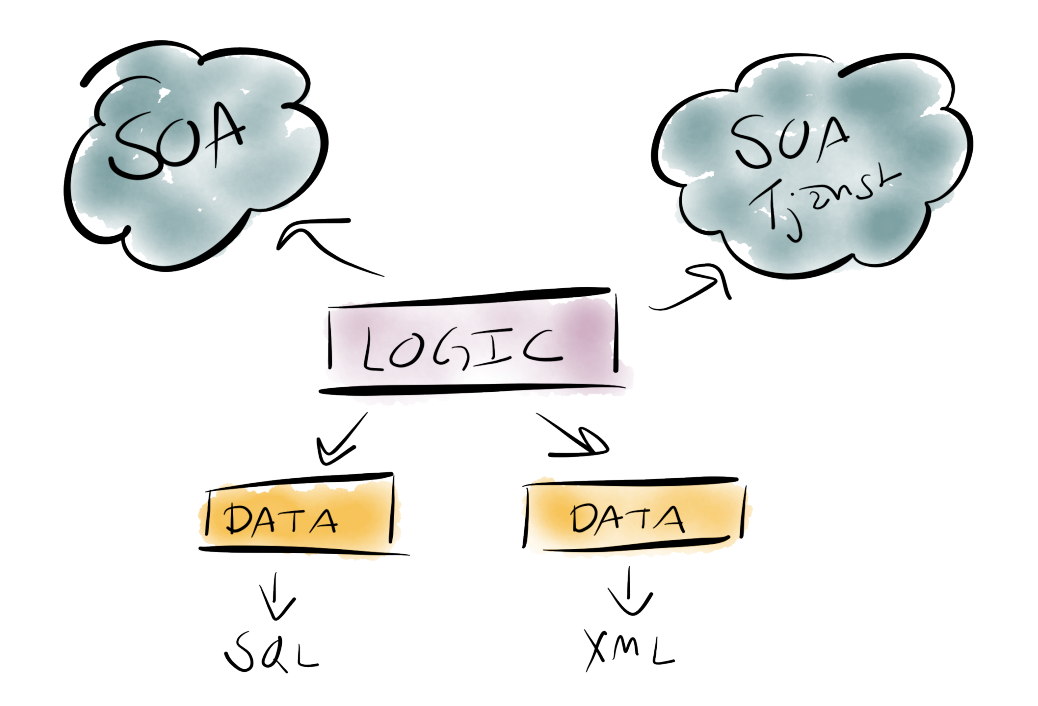

#### Data vs Logic

- I datalagret har man: create(...)
- I logiklagret har man: register(...)
- **register** kommer behöva **create**, men funktionen kanske också måste göra en hel del annat.
- Att skriva till databasen är ett steg i processen, men det kanske behövs ett Git konto, Apache server, etc. som måste skapas, det kan inte datalagret.
- Datalagret kan returnera data till logiklagret, men kan inte anropa logiklagret. Datalagret har inte ens tillgång till logiklagret vid kompilering, så man kommer inte så långt med ett sådant arbete.

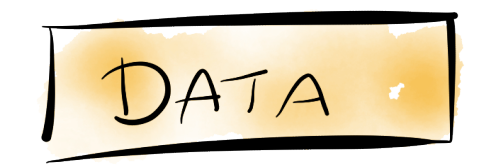

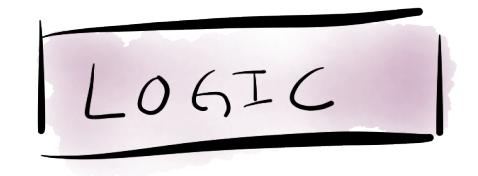

#### Logic Layer – Externa tjänster

- Hur man anropar externa tjänster är oftast olika beroende på vad man anropar (Twitter, Facebook, Google, Amazon etc).
- I kodskelettet finns det en fil HTTPHelper som kan användas för att enklare göra GET anrop till servrar.
- Oftast får man titta i dokumentationen för tjänster hur man gör, men ibland så finns det kompilerade bibliotek som man bara inkluderar i sitt system och sedan kan man anropa tjänsterna som om de var vanliga Java funktioner (t ex Monlog).

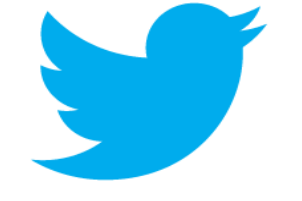

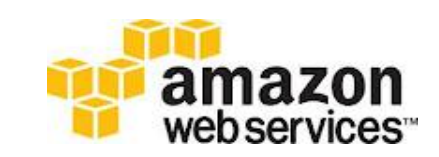

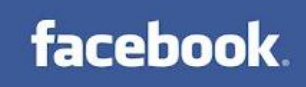

LIU EXPANDING REALITY

#### **HTTPHelper**

Antag att man vill anropa: http://www.google.com?name=M&q=B Då anropar vi med HTTPHelper: HTTPHelper helper = new HTTPHelperImpl(); String response = helper.get("http://www.google.com", "name", "M", "q", "B"); Key Value

Strängen response innehåller nu den text som tjänsten returnerade, i ert fall oftast JSON. Tänk på att tjänsten kan returnera strängen "null" vid vissa fel, inte Java värdet null.

#### **JSONSerializer**

TodoJsonSerializer jsonSerializer = new TodoJsonSerializerImpl();

Todo todo = todoLogicFacde.find(id);

```
String json = jsonSerializer.toJson(todo); 
              Detta är nu en JSON representation av Todo
```
LIU EXPANDING REALITY

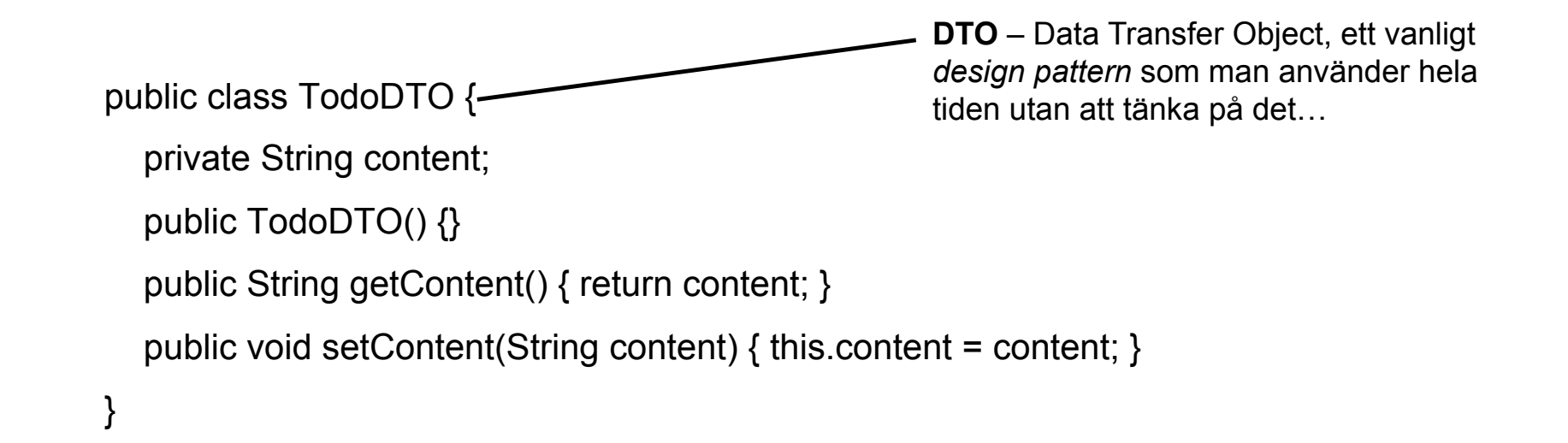

TodoJsonSerializer jsonSerializer = new TodoJsonSerializerImpl();

String json = "{'content' : 'hello'}";  $\leftarrow$ **Detta skulle kunna komma från ett anrop via HTTPHelper.**

TodoDTO todo = jsonSerializer.fromJson(json, TodoDTO.class);

System.out.println(todo.getContent());

LIU EXPANDING REALITY

#### Logic Layer - Exceptions och JUnit

- I logiklagret kan det också ske fel, kanske ännu fler än i datalagret.
- Tjänster man anropar kanske inte svara, anrop till datalagret lyckas inte, etc.
- Likaväl som man testar sitt datalager med JUnit så skall man testa sin logik med JUnit
- Testningen går till på exakt samma sätt som i datalagret
- Det är lika viktigt här med codecoverage och att man använt TDD för att inte *over-engineer* systemet

#### Logic Layer - Exempel

public class TodoLogicFacadeImpl implements TodoLogicFacade {

```
 private TodoEntityFacade todoEntityFacade; 
   ….
   public Todo checkOut(long id) {
     try {
       Todo todo = todoEntityFacade.find(id);
       todoEntityFacade.updateStatus(todo.getId(), true);
      Twitter4j.tweet(todo.getTitle() + " was checked out");
        return todo;
     } catch (Exception e) {
        … ta hand om felet …
       return null;
 } 
                                                            Returnera null om något misslyckas
   }
}
                                                                                       LIU EXPANDING REALITY
```
#### Logic Layer – Consistency och Rollback

- Något som är väldigt svårt att generalisera, eller även definiera är *rollbacks* i logik lagret.
- Antag att vi gör tre steg:
	- Lägg en beställning på vara i databasen.
	- Skicka faktura till kund.
	- Skriv till Twitter att vi sålt en vara.
- Om vi inte lyckas skicka fakturan, hur hanterar vi det?
- Om vi inte lyckas skriva till Twitter, hur hanterar vi det?
- Utanför ramen för denna kurs, men en viktigt aspekt.

#### Web Layer

- Sista delen i vår SOA tjänst är webblagret
- Här exponerar vi vår logik med hjälp av web tjänster enligt REST principen
- Lagret kommunicerar endast direkt med logiklagret, men får inte ändra något i logiken av systemet
- För att förstå styrkan av detta lager måste man föreställa sig en situation där man byter ut HTTP mot t ex CORBA eller liknande

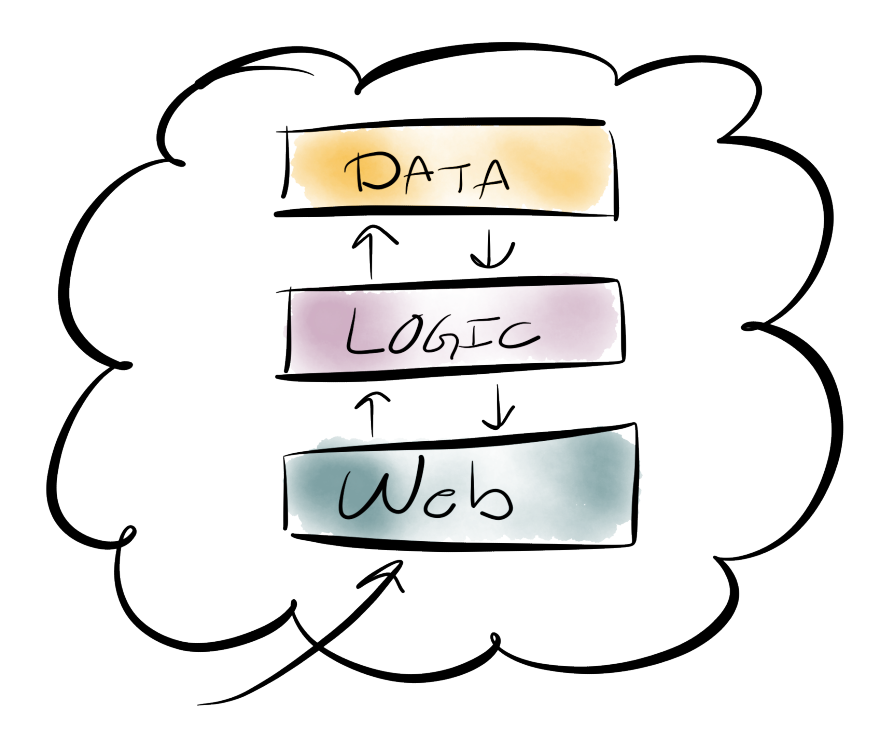

#### Web Service – REST

- När man utvecklar REST tjänster så vill man definiera olika URL' er för olika funktioner
- Java EE har ett bibliotek för detta som kallas JAX-RS eller ibland det vänligare *Jersey*
- Jersey är en förlängning av Java EEs vanliga bibliotek för HTTP hantering som kallas *Servlets*
- Alla filer som tillhör tjänsten (inklusive data och logik biblioteken) paketeras i en sk. war fil
- **war** filen placeras sedan i Glassfish och tjänsterna startas och finns tillgängliga
- war = Web Application Archive

#### JAX-RS - POJO - Exempel

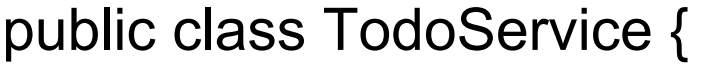

Dependency injection

 private TodoJsonSerializer jsonSerializer = new TodoJsonSerializerImpl(); private TodoLogicFacade todoLogicFacade =

new TodoLogicFacadeImpl(new TodoEntityFacadeImpl()); <

 public **Response** find(long id) { Todo todo = todoLogicFacade.find(id); String json = jsonSerializer(todo); return Response.ok().entity(json).build();

}

#### JAX-RS - POJO - Exempel

```
@Path("/todo")
public class TodoService {
```

```
 @GET 
@Path("find")
public Response find(@QueryParam("id") long id) {
     Todo todo = todoLogicFacade.find(id); 
     String json = jsonSerializer(todo);
     return Response.ok().entity(json).build();
```
**LIU** EXPANDING REALITY

}

…

#### JAX-RS - Exceptions

- Om något gått fel i anropen till logiklagret (och därmed datalagret) så vill vi rapportera detta till den som gjorde anropet
- Med REST görs detta ofta med HTTP felkoder
- I laboration 1 nöjer vi oss med att helt enkelt rapportera att något gått fel, och inte i detalj rapportera vad som har gått fel.
- Det finns möjlighet för studenter i laboration 2 att fördjupa sig just i denna problematik, hur man förmedlar information om vad som gått fel och avancerade exceptions, ändringar behöver ske hela vägen ner i datalagret.

#### **Intermezzo**

- För att exponera vår "Business Logic" måste vi på något sätt hantera HTTP anrop.
- Vi vill placera vår kod på en server och exponera den för omvärlden.
- Glassfish är en applikationsserver och är "reference implementation" för Java EE JCP
- Det räcker med att köra Run på webbprojektet i Netbeans för att starta och köra projektet i Glassfish

#### JAX-RS – Junit

• Eftersom våra tjänster är rena Java klasser (POJO) så kan vi skapa instanser av dessa med Java kod och testa funktionerna, vi behöver alltså inte skapa anrop till URL' erna över HTTP (även om det kan vara smart att även testa detta)

```
@Test
public void test() {
   TodoService service = new TodoService();
   Response response = service.find(1);
   Assert.assertEquals("{'id':1, 'title': ….", (String)response.getEntity());
    …. 
}
                                                       Vi kollar att vi returnerar korrekt JSON
```
#### SOA Tjänst – DONE!

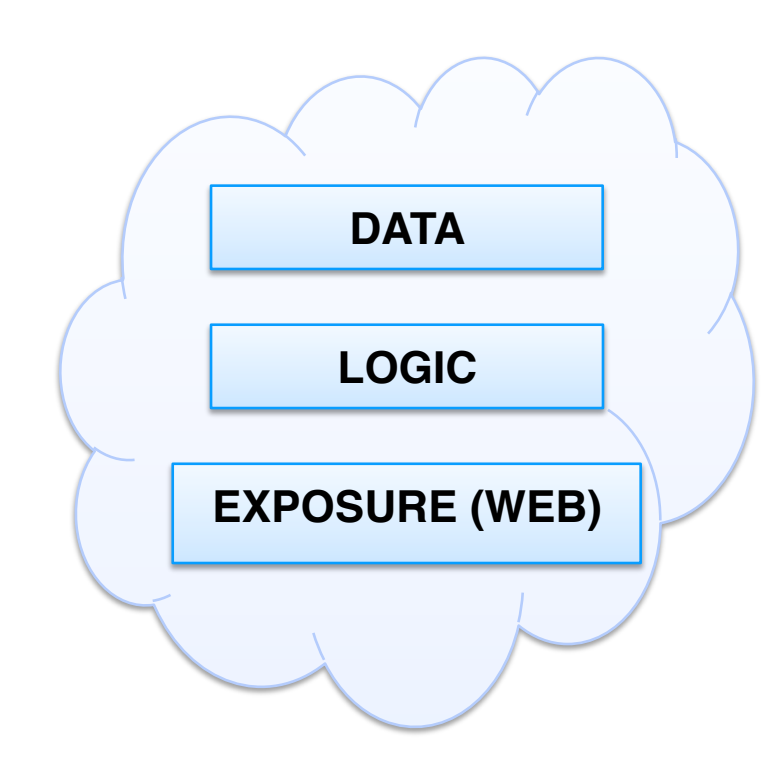

Det finns ett antal saker kvar att studera innan vi kan förlita oss på tjänsten, dessa saker kan man, blanda andra, titta på i scenario 2

Det vi i huvudsak saknar är:

- 1. Detaljerad felhantering nu säger vi bara att nått gått fel, inte vad.
- 2. Datavalidering Hur ser vi till att vi verkligen bara sparar kontokortsnummer i den kolumn i databasen där det skall finnas ?
- 3. Säkerhet Våra tjänster är vidöppna till omvärlden, och detta är inte alltid önskvärt.

- Vi har tidigare nämnt att vi inte sköter felhantering på ett tillfredställande sätt.
- Vi kommer använda oss utav tre klassificeringar av fel *(teoretiskt sätt så kan man skapa hur många klassificeringar man önskar, beroende på hur detaljerad man måste vara)*.
- EntityNotFoundException
- InputParameterException
- ServiceConfigurationException

LIU EXPANDING REALITY

- **EntityNotFoundException** Detta fel uppstår om den som anropar koden försöker utföra något på en entity som inte finns, t ex om man skickat in id = 4 men det finns ingen entity med id 4.
- **InputParameterException** Detta fel uppstår om man skickar in en parameter som inte är ok, t ex om man har *null* som namnet på något.
- **ServiceConfigurationException** Detta fel uppstår när något går fel som inte är den som anropars fel, t ex. att nätverket är nere, man når inte databasen.

LIU EXPANDING REALITY

- Man definierar exception klasser i API:et för data lagret. (Det finns föreläsningskod med exceptions på kurshemsidan).
- Sedan skriver man in i kontraktet vilka fel som kan uppstå:

```
public interface TodoEntityFacade { 
     public long create(String title, String body) 
             throws 
             TodoInputParameterException, 
             TodoServiceConfigurationException;
```
LIU EXPANDING REALITY

...

• Sedan så hanterar vi fel i vår implementation.

```
 @Override 
 public long create(String title, String body) 
         throws 
         TodoInputParameterException, 
         TodoServiceConfigurationException { 
if (title == null) {
  throw new TodoInputParameterException("Title can not be null");
```
LIU EXPANDING REALITY

}

...

• Det blir dock lite svårare för andra typer av fel.

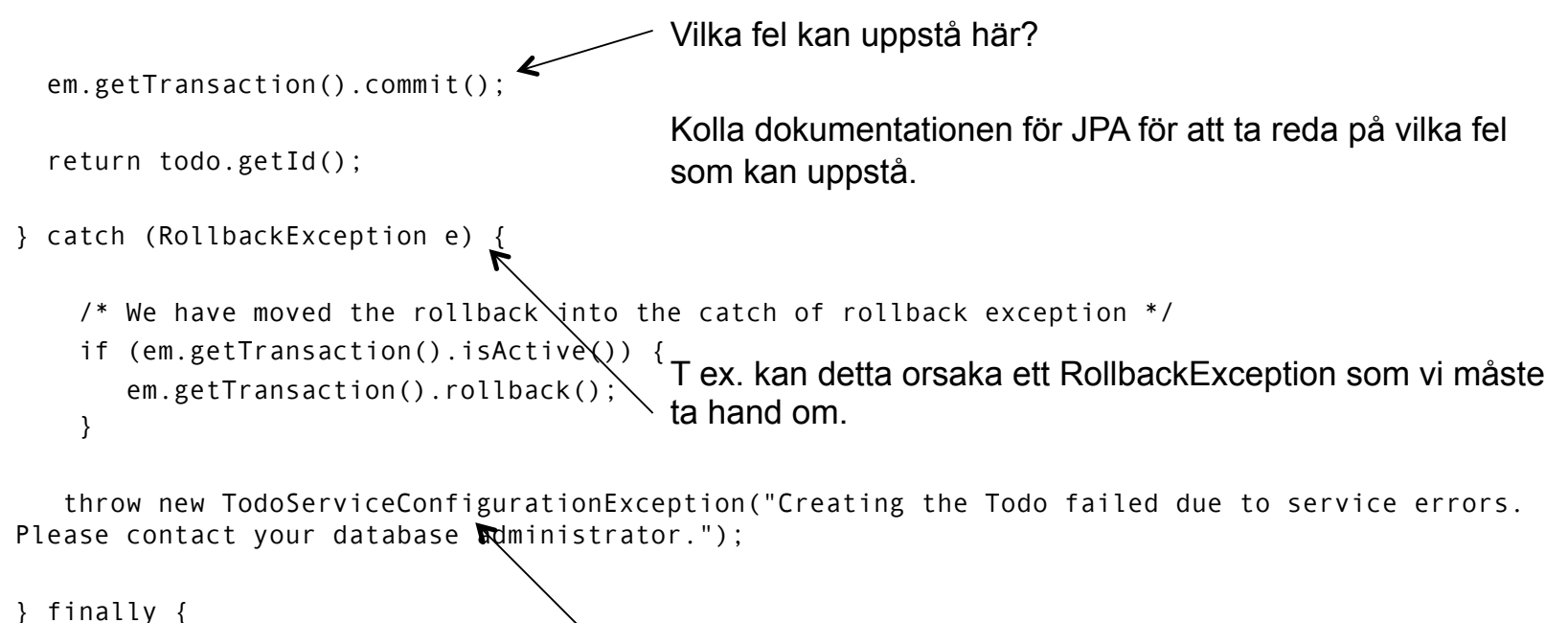

```
Men vi har lovat logik lagret att kasta ett 
TodoServiceConfigurationException om något går fel som 
de är ansvariga för, så därför gör vi det.
```
LIU EXPANDING REALITY

}

em.close();

• Det blir dock lite svårare för andra typer av fel.

```
 em.getTransaction().commit(); 
   return todo.getId(); 
} catch (RollbackException e) { 
    \prime* We have moved the rollbac\rlap{/} into the catch of rollback exception */
    if (em.getTransaction().isActive()) {
       em.getTransaction().ro\psiback();
     } 
    throw new TodoServiceConfigurationException("Creating the Todo failed due to service errors. 
                                             Vi får nu aldrig returnera 0, null, -1 eller liknande när något 
                                             går fel, det skall alltid kastas exceptions.
```
Please contact your database administrator.");

```
} finally { 
     em.close(); 
}
```
LIU EXPANDING REALITY

#### Vad gör logiklagret med felet?

Notera att logik lagrets kontrakt har ändrats.

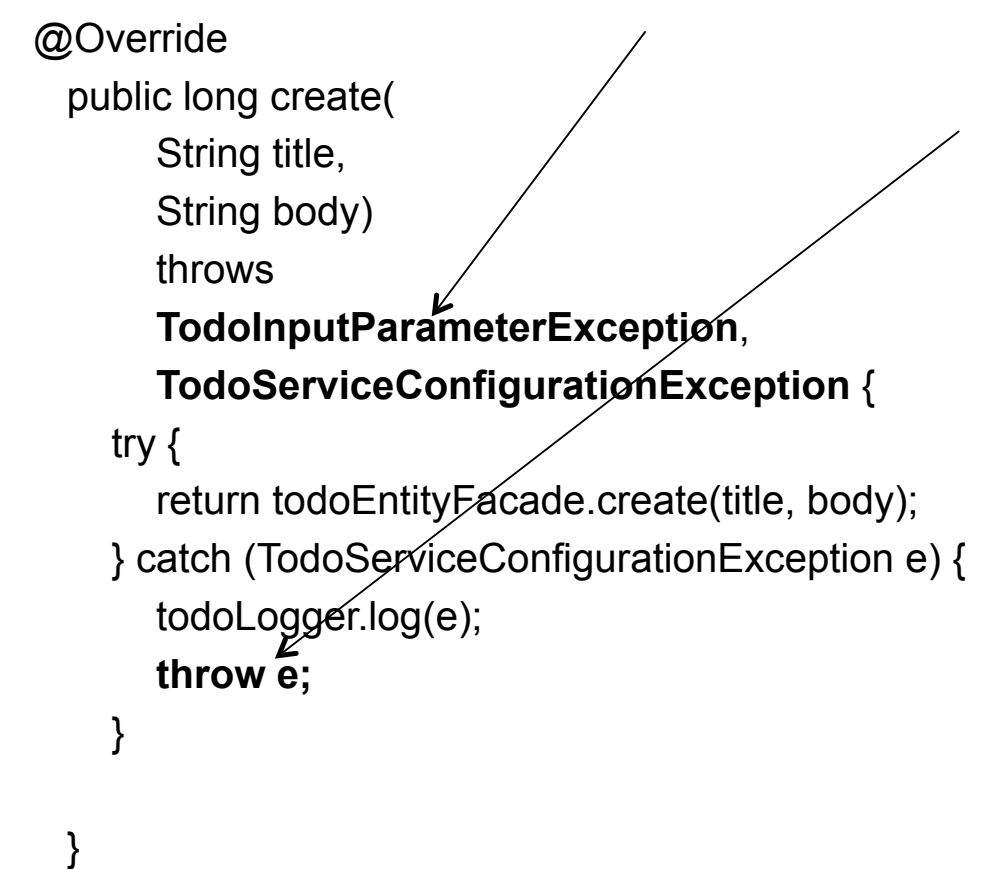

I de flesta fall vill logiklagret bara skriva till loggen att det har hänt, och sedan kasta vidare felet till webblagret.

LIU EXPANDING REALITY

#### Vad gör webblagret med felet?

try {

```
 long id = todoLogicFacde.create(title, body); 
 return Response.ok().entity(id + "").build();
```
} catch (TodoInputParameterException e) {

#### /\* Något gick fel som användaren kan lösa \*/

return Response.status(Response.Status.BAD REQUEST).entity("Something is wrong with you input").build();

} catch (TodoServiceConfigurationException e) {

#### /\* Något gick fel som inte användaren kan lösa \*/

return Response.status(Response.Status.INTERNAL SERVER ERROR).entity("The service could not handle your request, please contant your administrator").build();

}

LIU EXPANDING REALITY

#### Vad gör webblagret med felet?

Vad händer om det sker ett fel i data lagret som vi inte visste kunde hända?

Det kommer då att leta sig upp genom logik lagret till webblagret.

Som sista anhalt är det viktigt att webblagret tar hand om allt, och om ett fel uppstår som man inte kände till så ska ingen information ges till anroparen.

Att inte ta hand om alla fel i slutet kommer läcka information, detta kan vara en säkerhetsbrist.

```
 } catch (Throwable e) {
```
return Response.status(Response.Status.SERVICE\_UNAVAILABLE).build();

10

}

### Betyg 4- Felhantering

• Titta i koden som finns på kurshemsidan på hur det i detalj att ni skall/kan lösa uppgiften. (koden finns under föreläsningar (exception i .zip)

#### JPA - Logging

- Att logga alla anrop och fel gör att det blir enklare att hitta buggar när systemet väl är igång
- Genom att skriva till något persistent, istället för bara System.out, så kan vi gå tillbaka i tiden och även visualisera med HTML eller annat format
- Loggning kan också ske i form av mejl

31

- Men det finns ett problem med den modell vi visat här
- Vad händer om vår tjänst ligger bakom en loadbalancer och är skalad till 20 servrar ?
- Alla anrop hamnar på olika servrar, så då har vi 20 filer som alla har loggat delar av en användares väg genom systemet

LIU EXPANDING REALITY

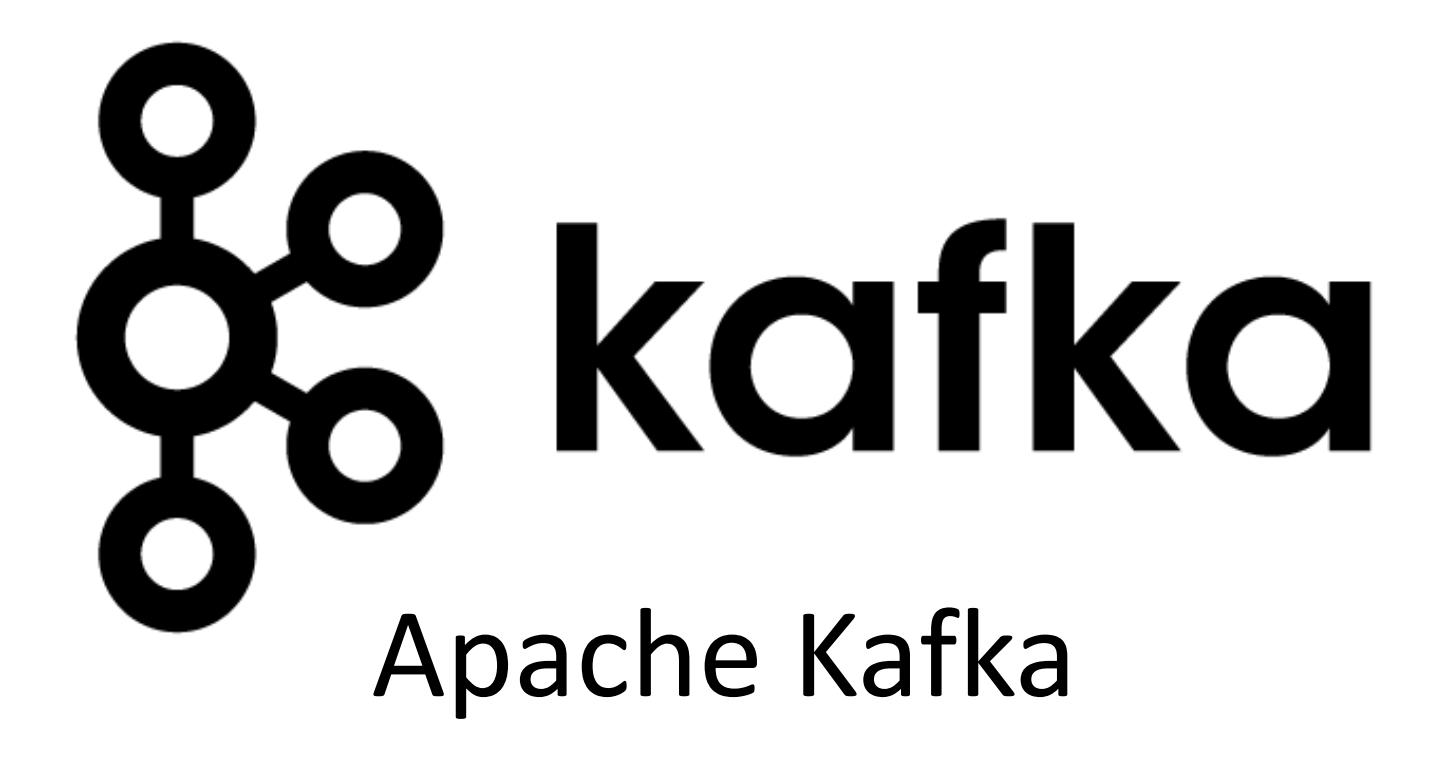

### Problem

Think about Twitter

### Overview

- Kafka is a "publish-subscribe messaging rethought as a distributed commit log"
- Fast
- Scalable
- Durable
- Distributed

### Kafka adoption and use cases

- **LinkedIn:** activity streams, operational metrics, data bus
	- 400 nodes, 18k topics, 220B msg/day (peak 3.2M msg/s), May 2014
- **Netflix**: real-time monitoring and event processing
- **Twitter**: as part of their Storm real-time data pipelines
- **Spotify**: log delivery (from 4h down to 10s), Hadoop
- **Loggly**: log collection and processing
- **Mozilla**: telemetry data
- Airbnb, Cisco, Gnip, InfoChimps, Ooyala, Square, Uber, …

### How fast is Kafka?

- **"Up to 2 million writes/sec on 3 cheap machines"**
	- Using 3 producers on 3 different machines, 3x async replication
		- Only 1 producer/machine because NIC already saturated
- **Sustained throughput as stored data grows**
	- Slightly different test config than 2M writes/sec above.

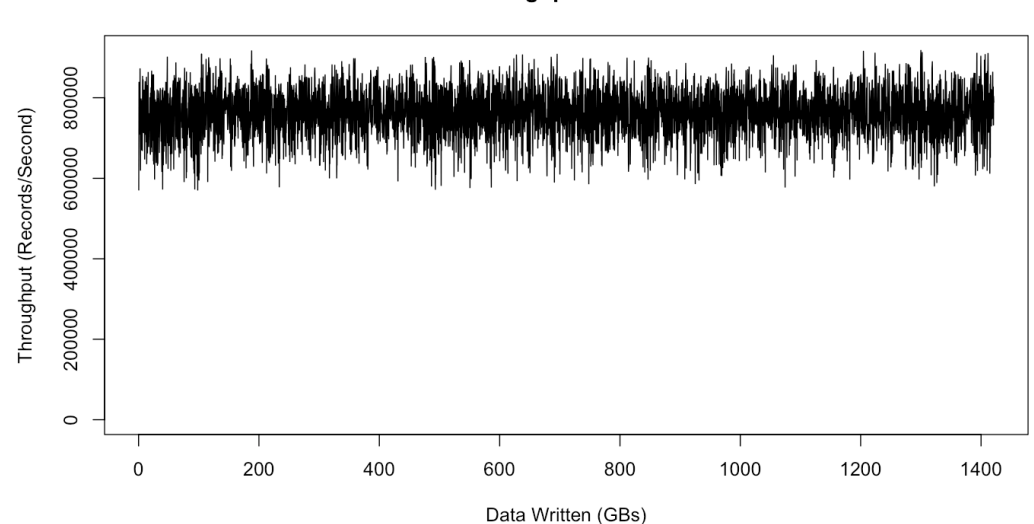

**Throughput vs Size** 

## A first look

- The who is who
	- **Producers** write data to **brokers**.
	- **Consumers** read data from **brokers**.
	- All this is distributed.
- The data
	- Data is stored in **topics**.
	- **Topics** are split into **partitions**, which are **replicated**.

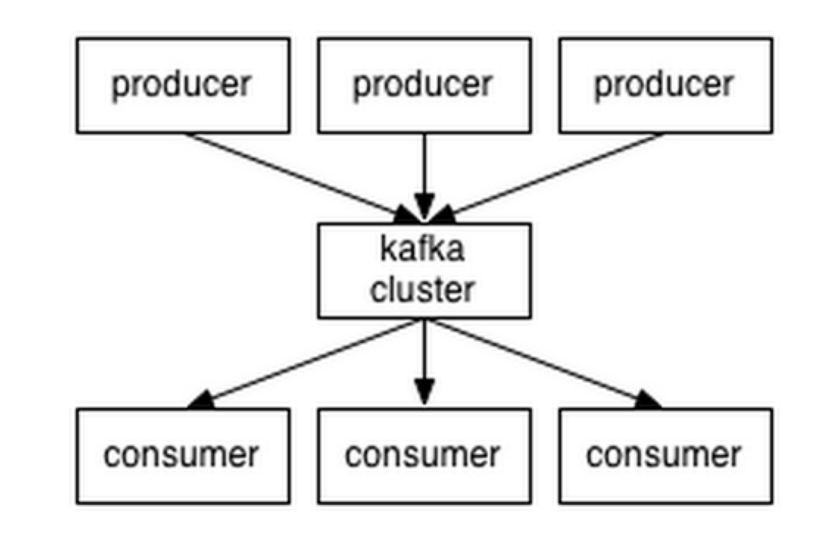

### Kluster överblick

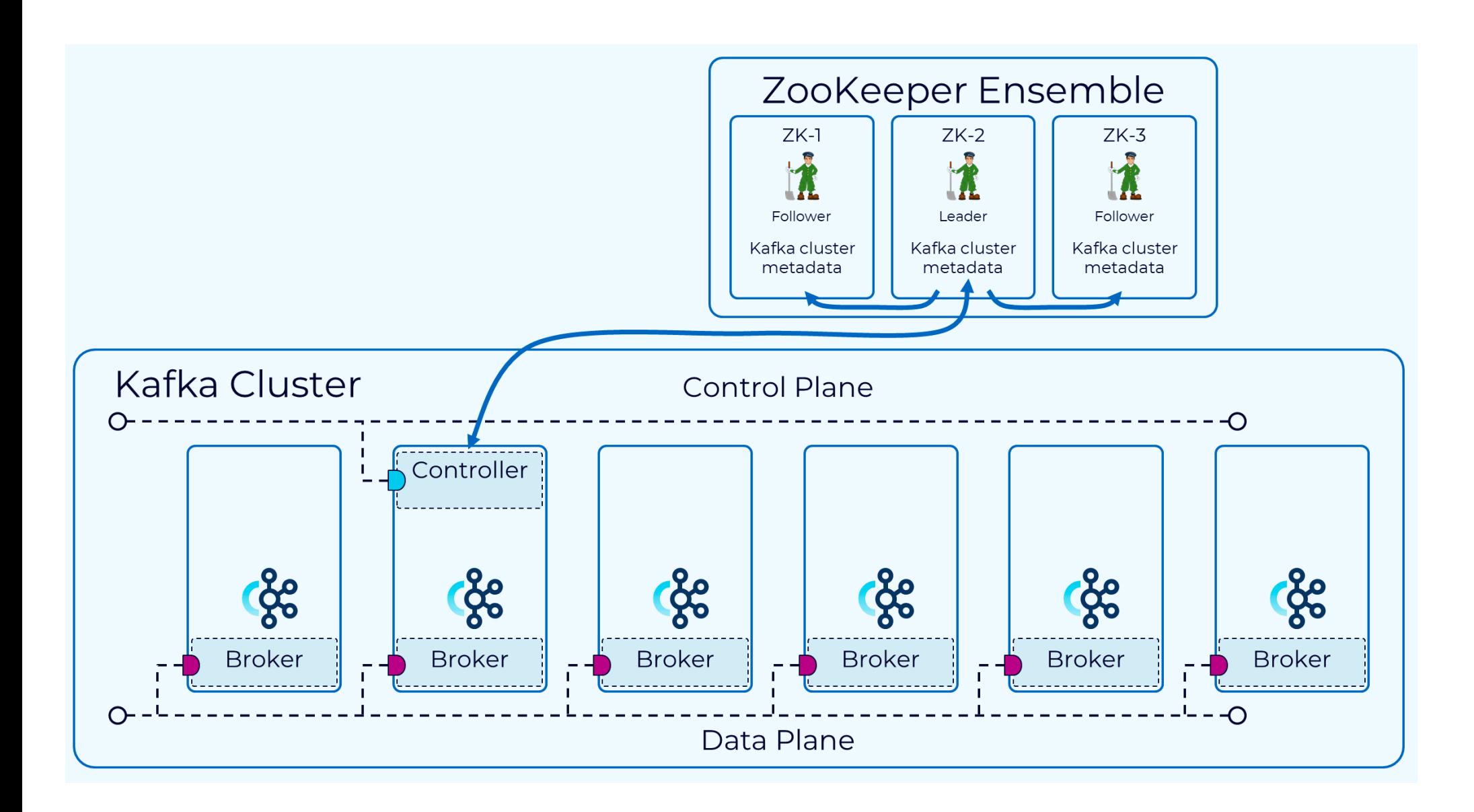

### Kluster överblick

• KRaft Mode

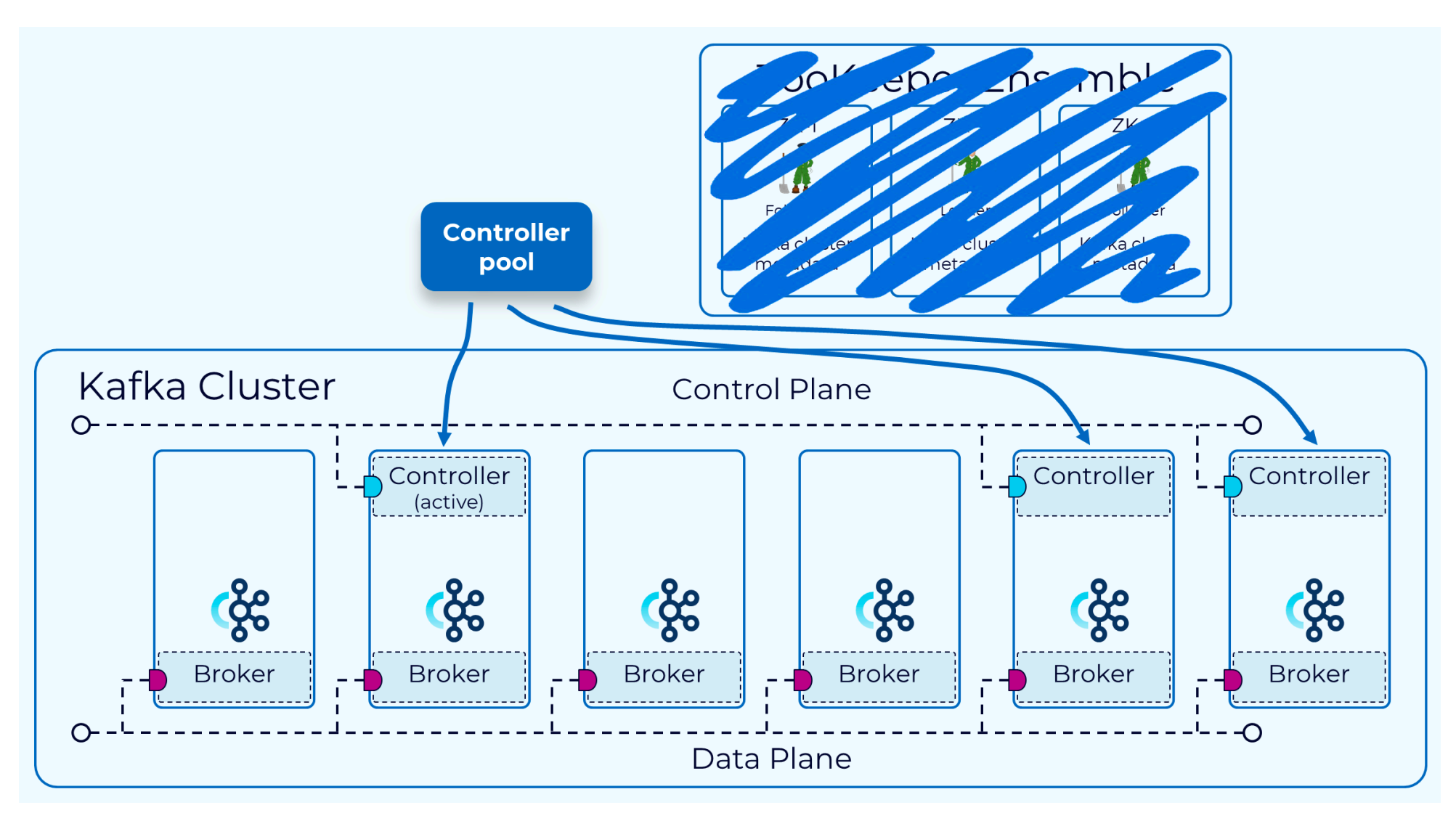

## Topics

- **Topic:** feed name to which messages are published
	- Example: "access.events"

*Kafka prunes "head" based on age or max size or "key"*

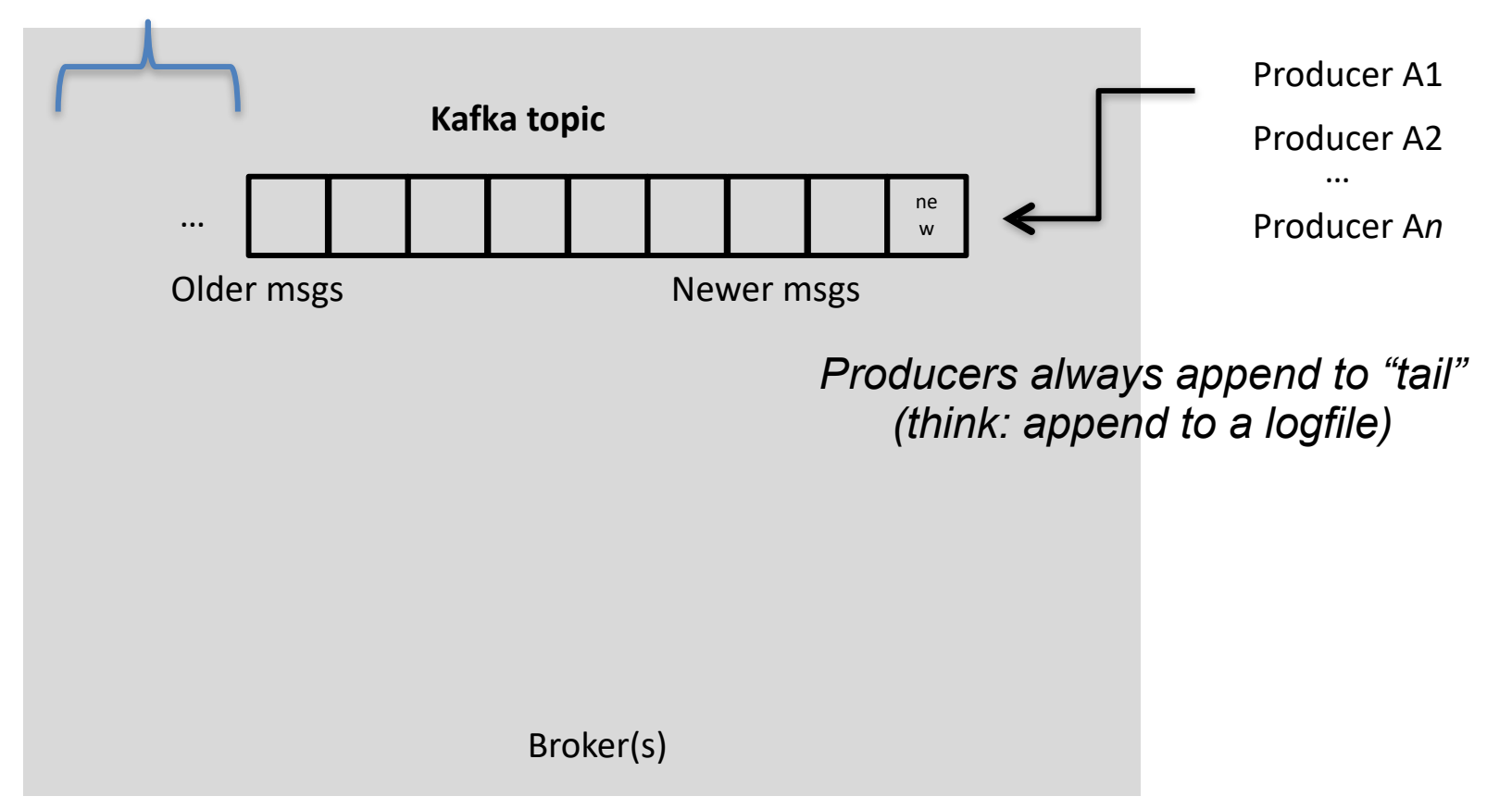

## Topics

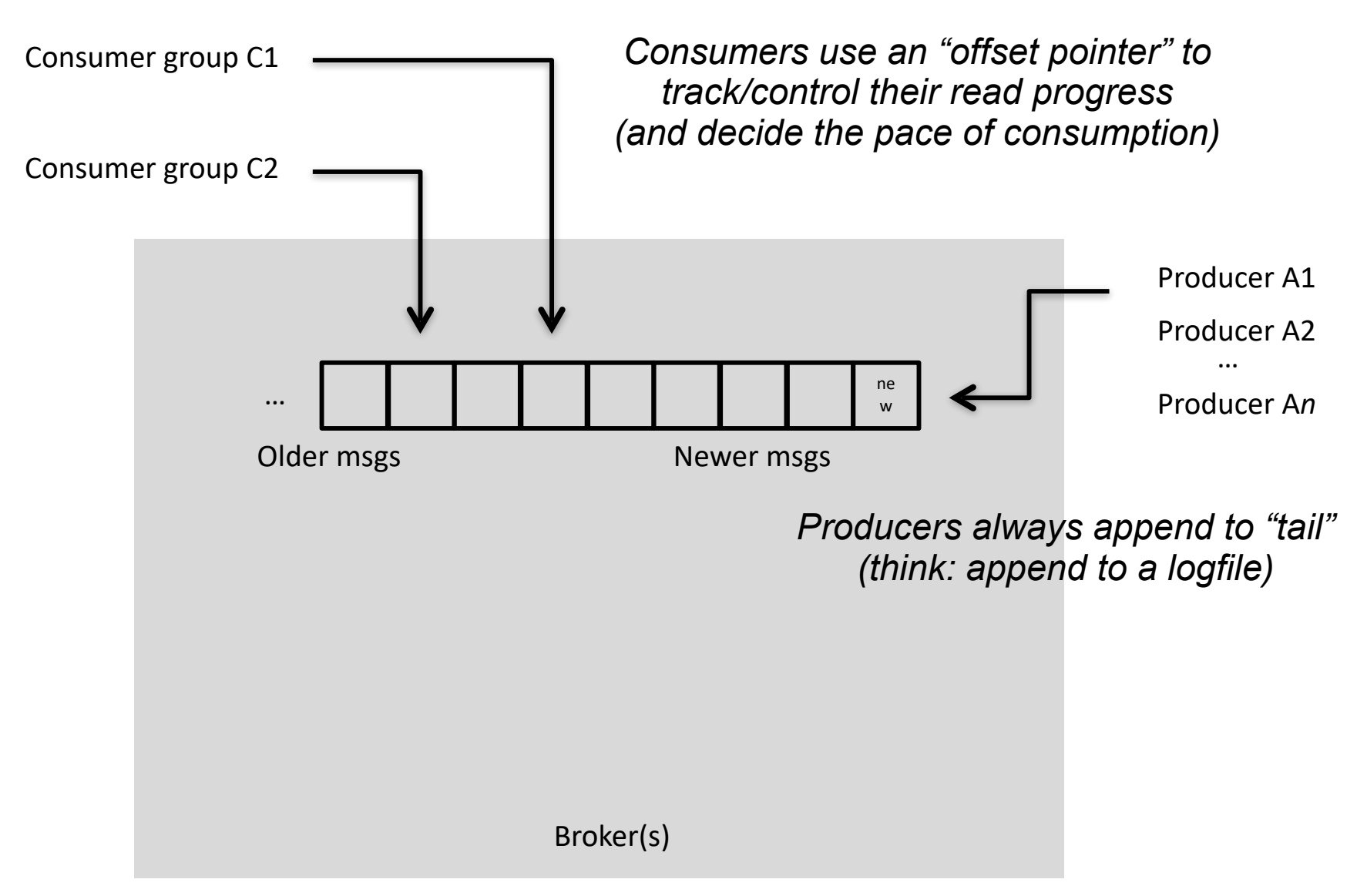

### Partitions

- A topic consists of **partitions.**
- Partition: **ordered + immutable** sequence of messages that is continually appended to

Anatomy of a Topic

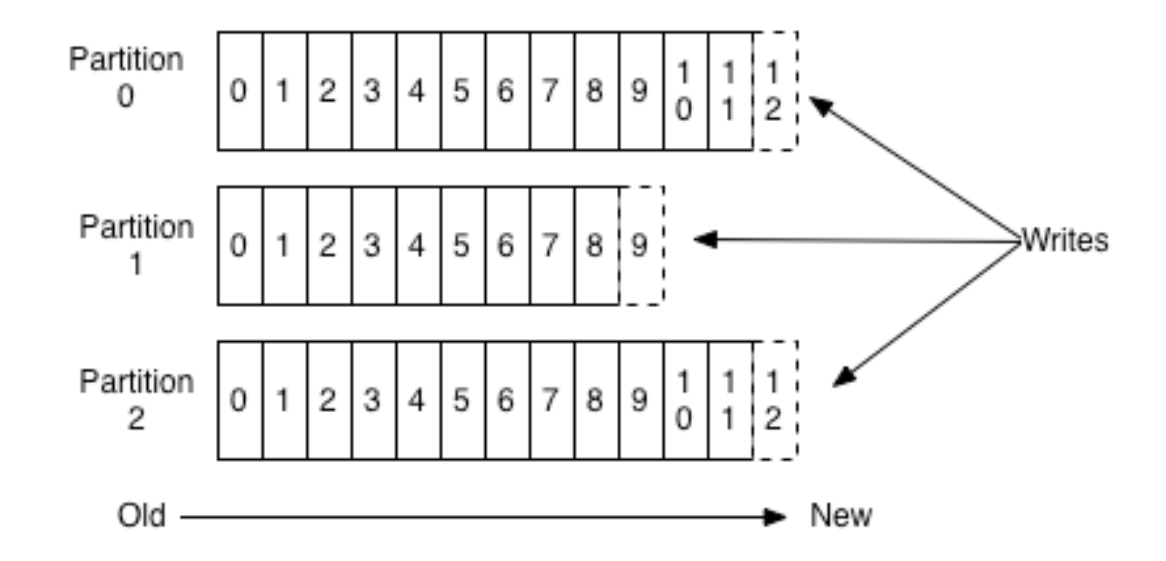

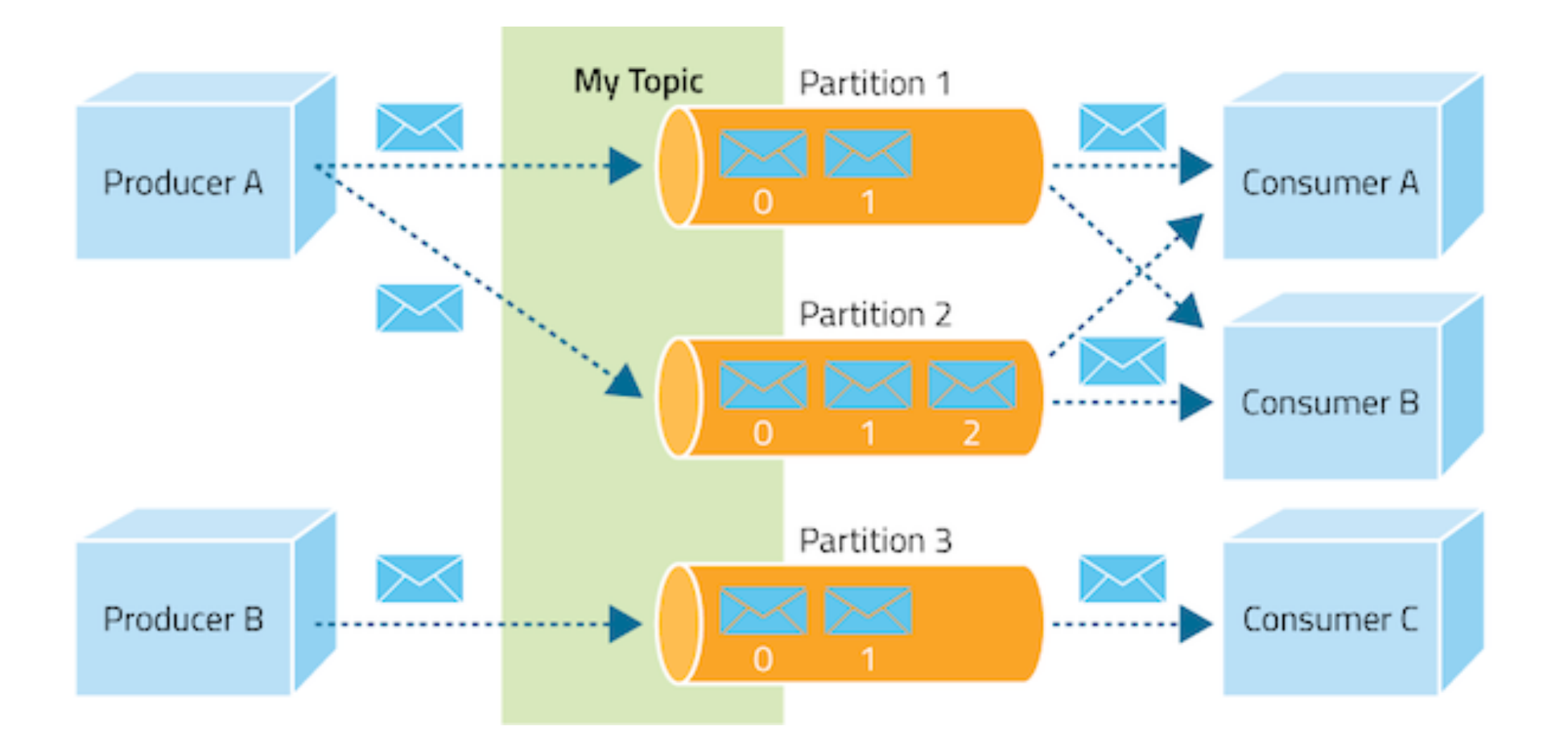

### Partition offsets

- **Offset**: messages in the partitions are each assigned a unique (per partition) and sequential id called the *offset*
	- Consumers track their pointers via *(offset, partition, topic)* tuples

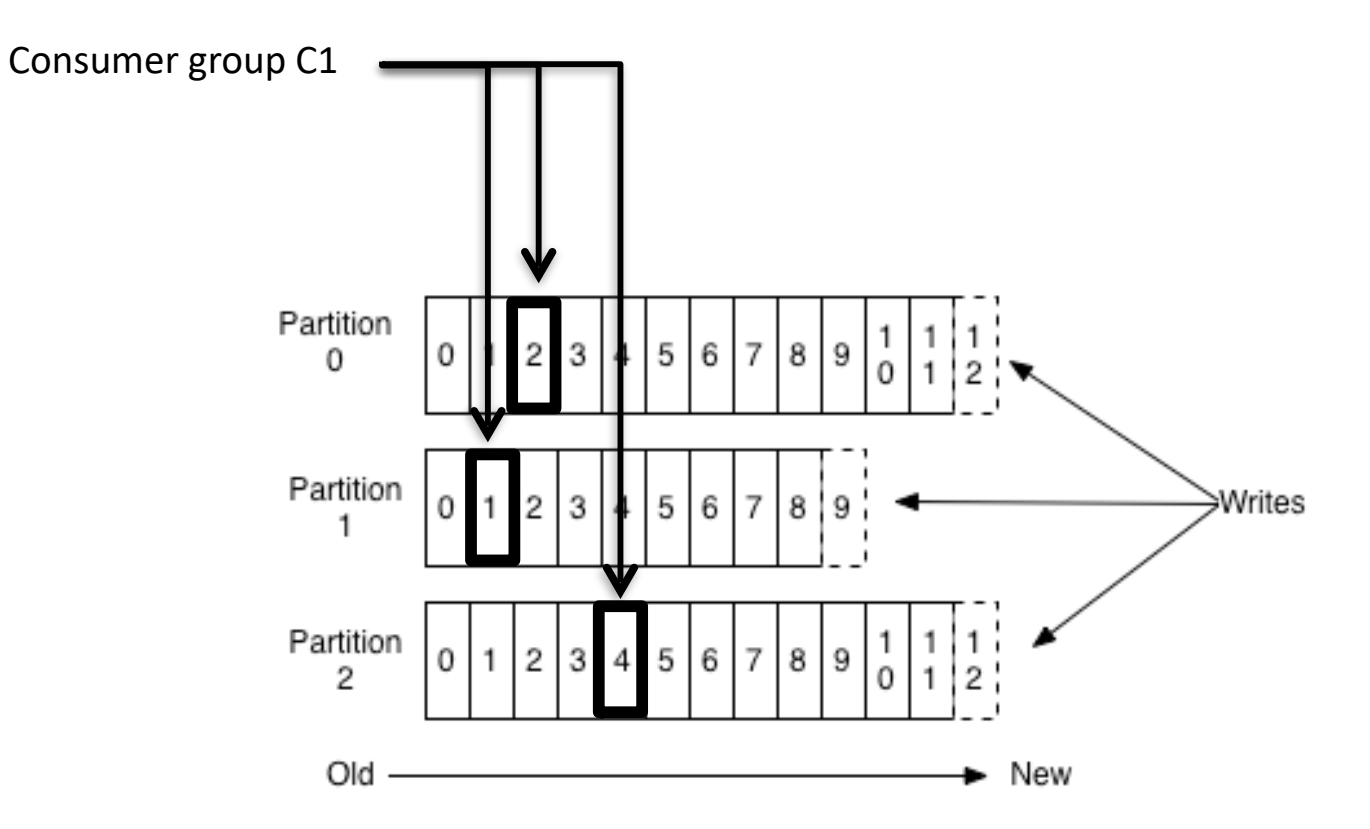

### Replicas of a partition

- **Replicas:** "backups" of a partition
	- They exist solely to prevent data loss.
	- Replicas are never read from, never written to.
		- They do NOT help to increase producer or consumer parallelism!
	- Kafka tolerates *(numReplicas 1)* dead brokers before losing data
		- LinkedIn: numReplicas ==  $2 \rightarrow 1$  broker can die

### Demo

• Hela Stacken+kafka

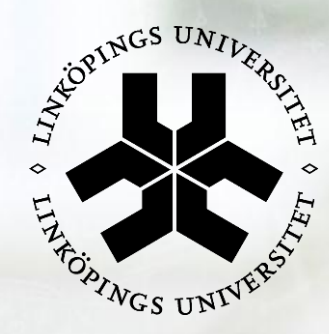

# Linköpings universitet

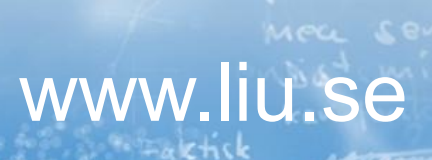

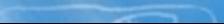

.<br>Lebenih

alestandi/ ovieter ral

**目 Erouriu**